#### **Projektantrag 2020 - 2024 Partnerschaft für Demokratie im Nationalparklandkreis Birkenfeld** im Rahmen des Bundesprogramms "Demokratie Leben!"

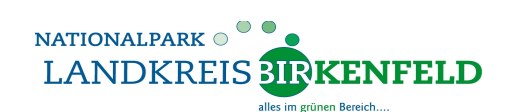

**Internationaler Bund IB Südwest aGmbH** 

Kreisverwaltung Birkenfeld **Marina Ljalko** Federführendes Amt (FA) "Demokratie Leben!" Schneewiesenstr. 25 55765 Birkenfeld

**Telefon**: 06782 - 15224 **eMail**: [M.Ljalko@landkreis-birkenfeld.de](mailto:M.Ljalko@landkreis-birkenfeld.de) IB Südwest gGmbH für Bildung und soziale Dienste **Stefan Worst**  Koordinierungs- und Fachstelle (KuF) "Demokratie Leben!" Nahestr. 48 55743 Idar-Oberstein

**Telefon**: 06781 – 5082663 **eMail**: [Stefan.Worst@ib.de](mailto:Stefan.Worst@ib.de)

#### Gefördert vom

im Rahmen des Bundesprogramms

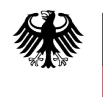

Bundesministerium für Familie, Senioren, Frauen und Jugend

Demokratie Leben!

# **Hinweise für Antragssteller**

- Bitte senden Sie den vollständig ausgefüllten Antrag zuerst per E-Mail als PDF-Dokument an die Koordinierungs- und Fachstelle (**KuF**): Stefan Worst (IB), **Stefan.Worst@ib.de**
- Nach einer positiven Rückmeldung durch den Begleitausschuss (**BA**) senden Sie den **ausgedruckten** und **unterschriebenen** Antrag zusätzlich per Post an: IB Südwest gGmbH für Bildung und soziale Dienste Stefan Worst Nahestr. 48, 55743 Idar-Oberstein
- Bitte beachten Sie unsere hilfreichen **Hinweise zur Projektdurchführung** am Ende des Dokuments, sowie die **Checkliste** (siehe Internetseite: [https://demokratie-leben-birkenfeld.de](https://demokratie-leben-birkenfeld.de/downloads/) ) als nützliche Hilfestellung für formale Fragen.
- Bitte die Eingabefelder **nur im sichtbaren Bereich** ausfüllen. Bitte das Formular nur als PDF speichern, die Daten bleiben erhalten.
- Anmerkungen werden nach der Kontrolle durch die KuF bzw. das FA als Kommentare im Formular dargestellt.

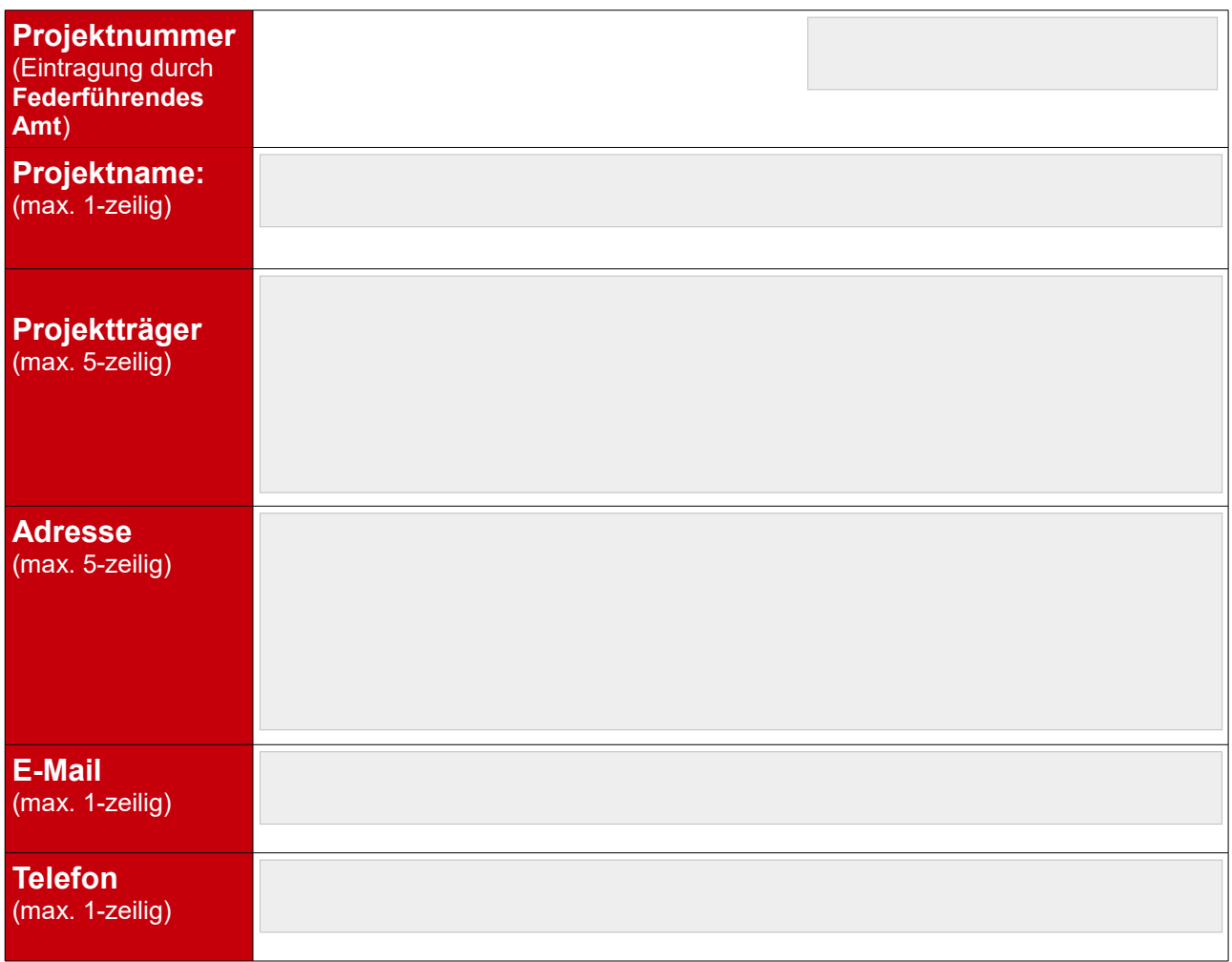

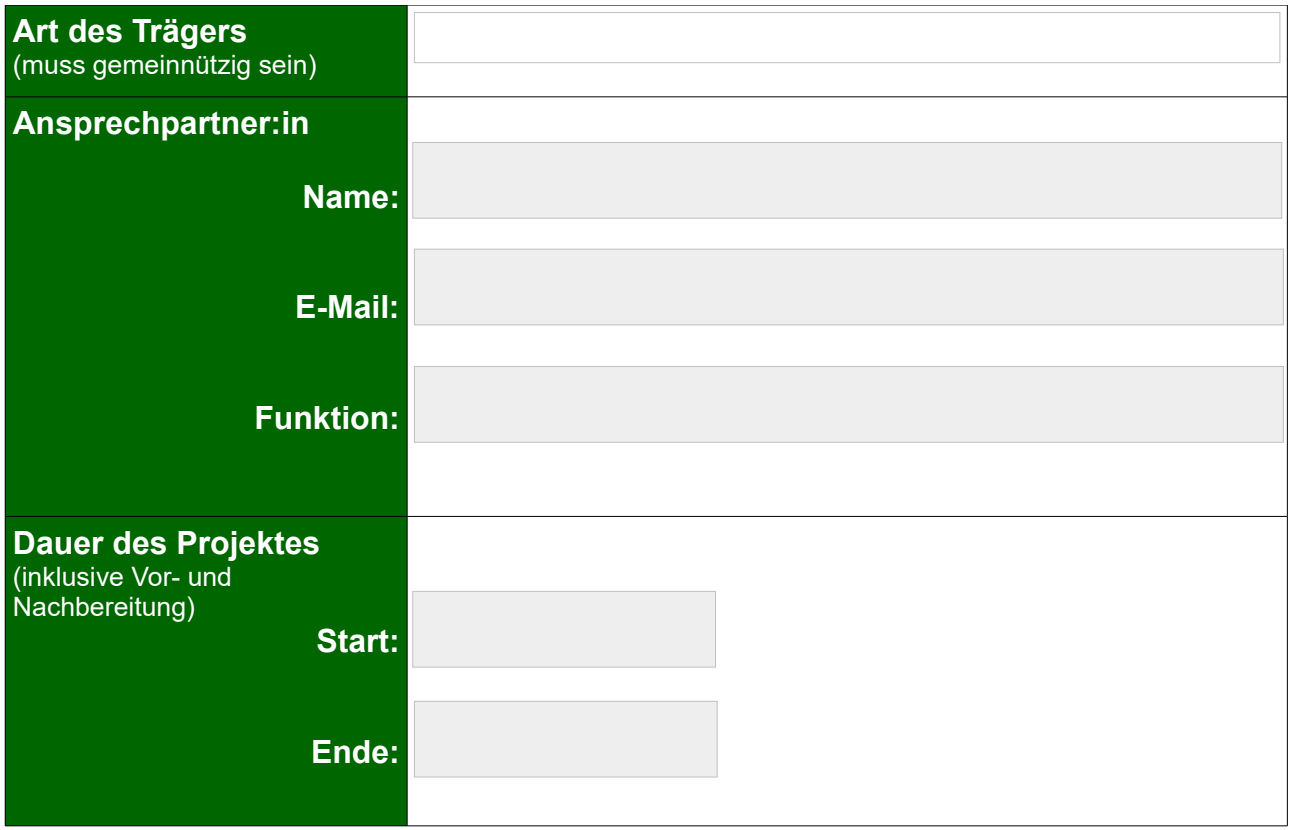

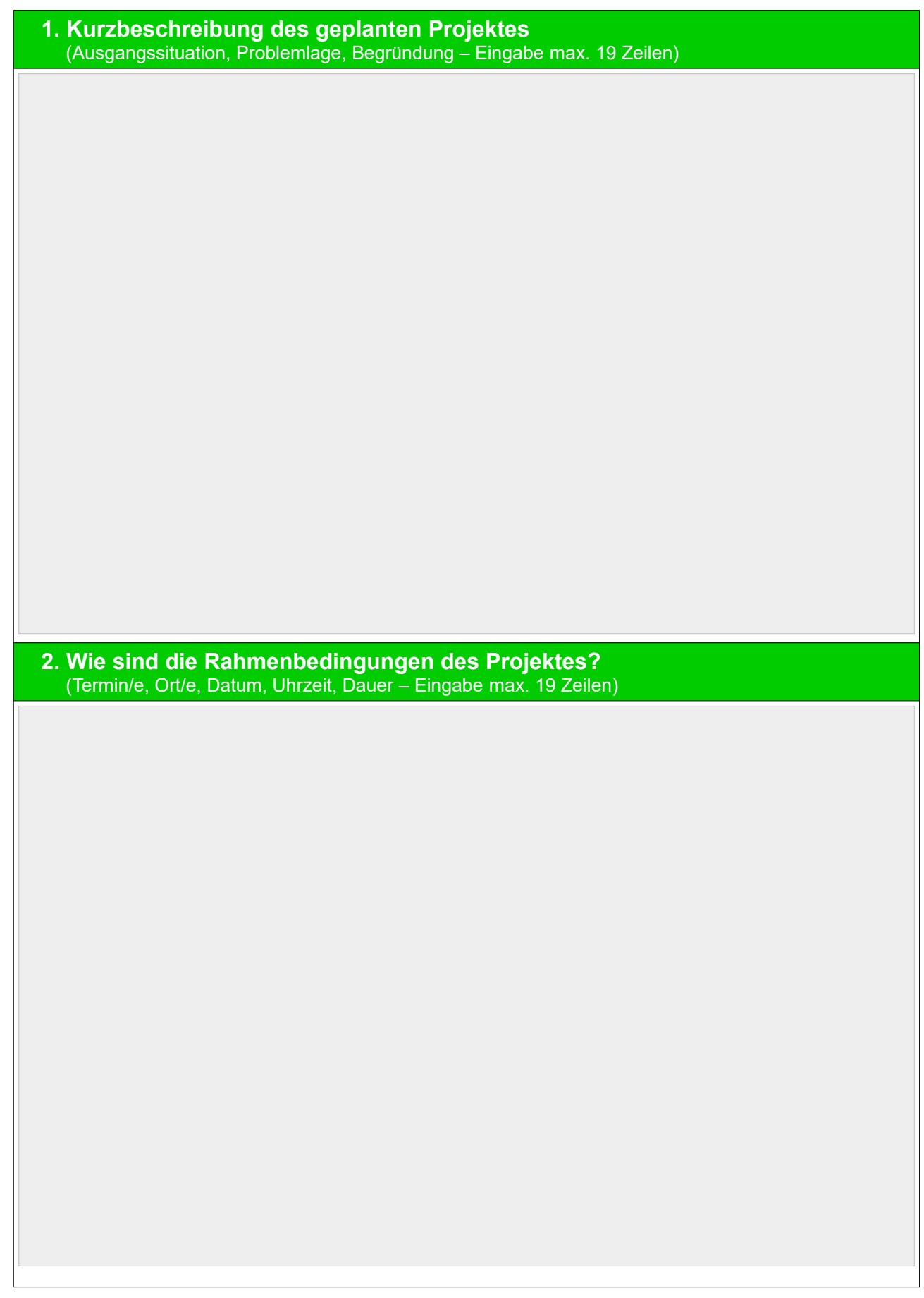

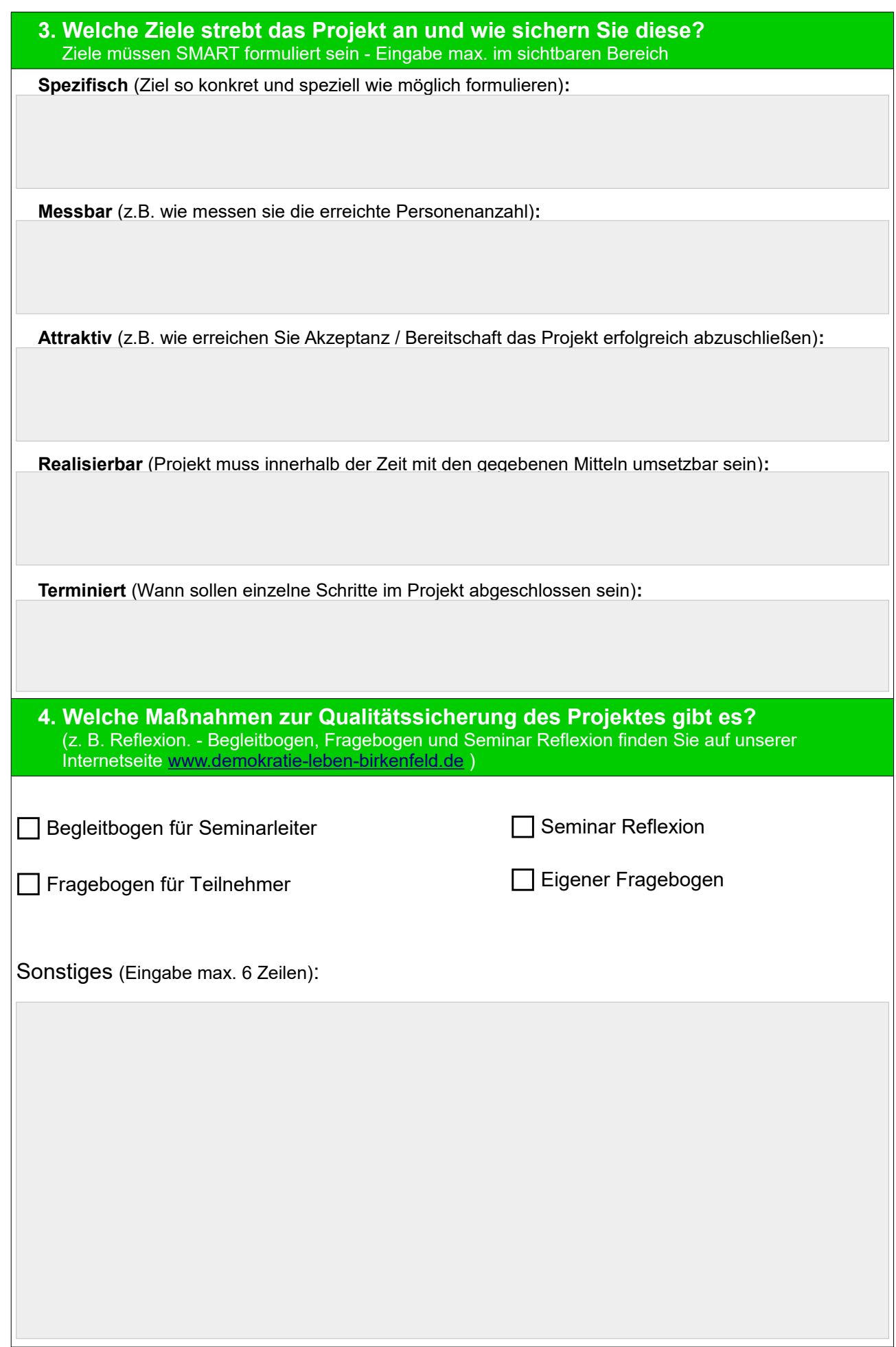

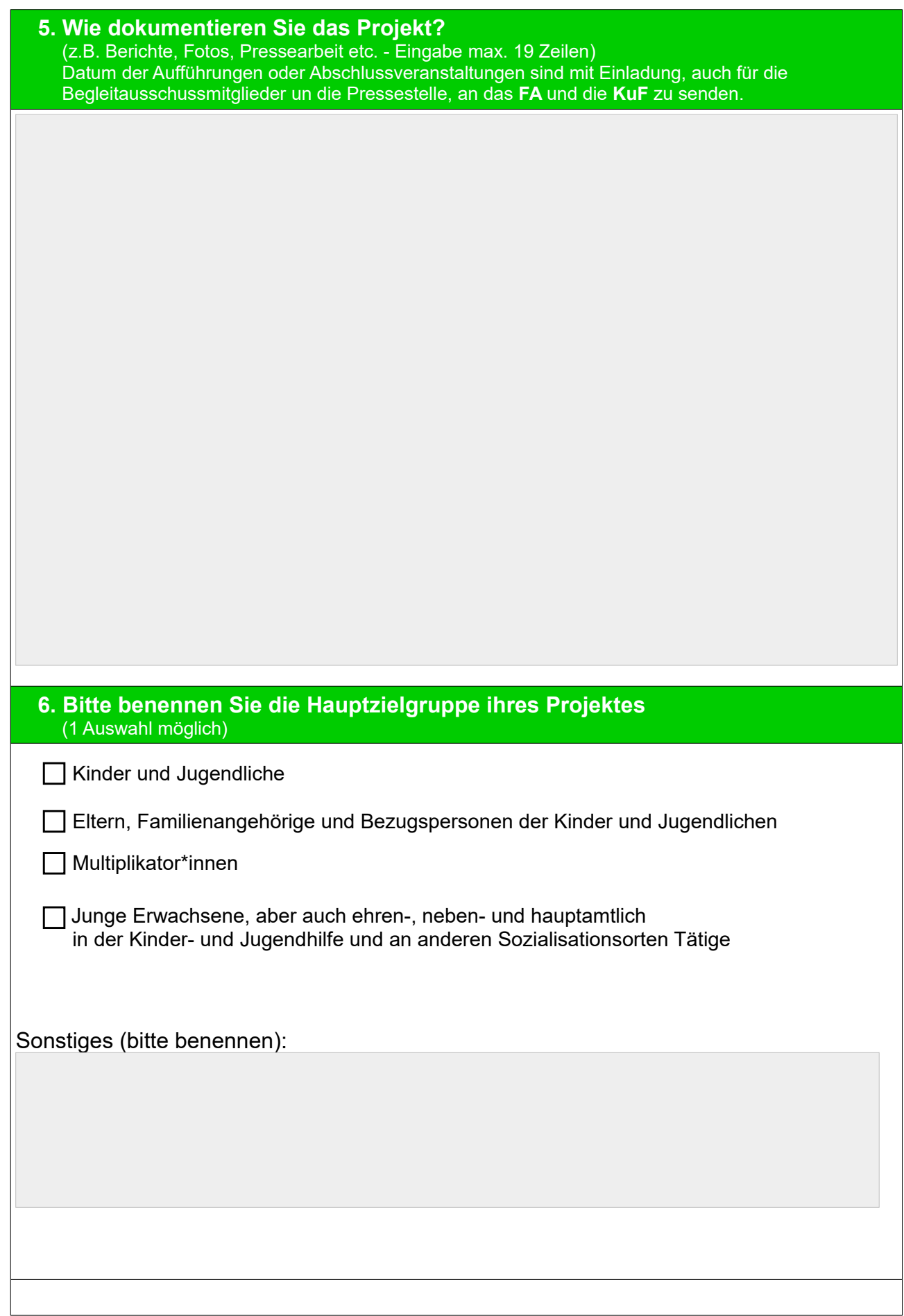

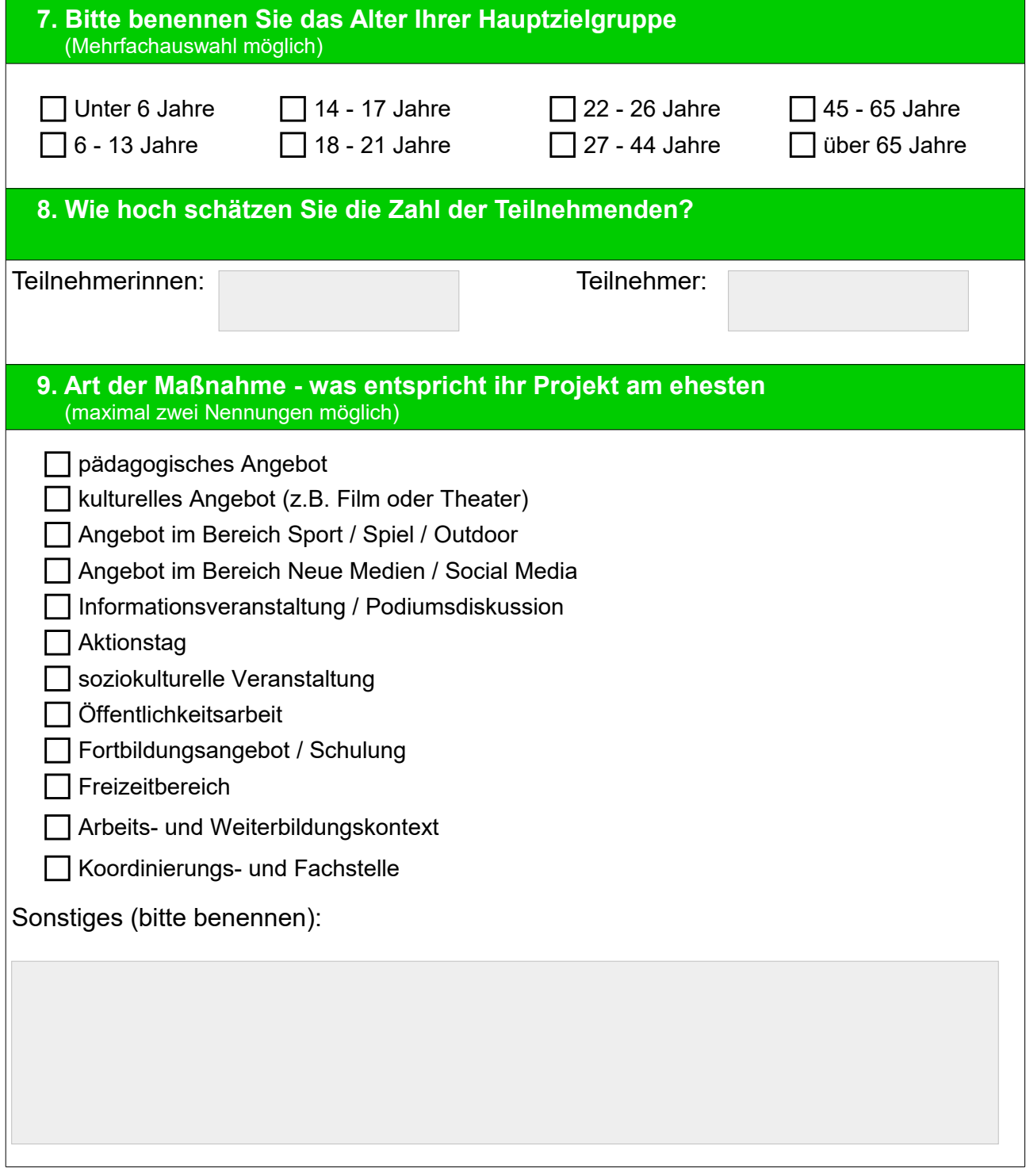

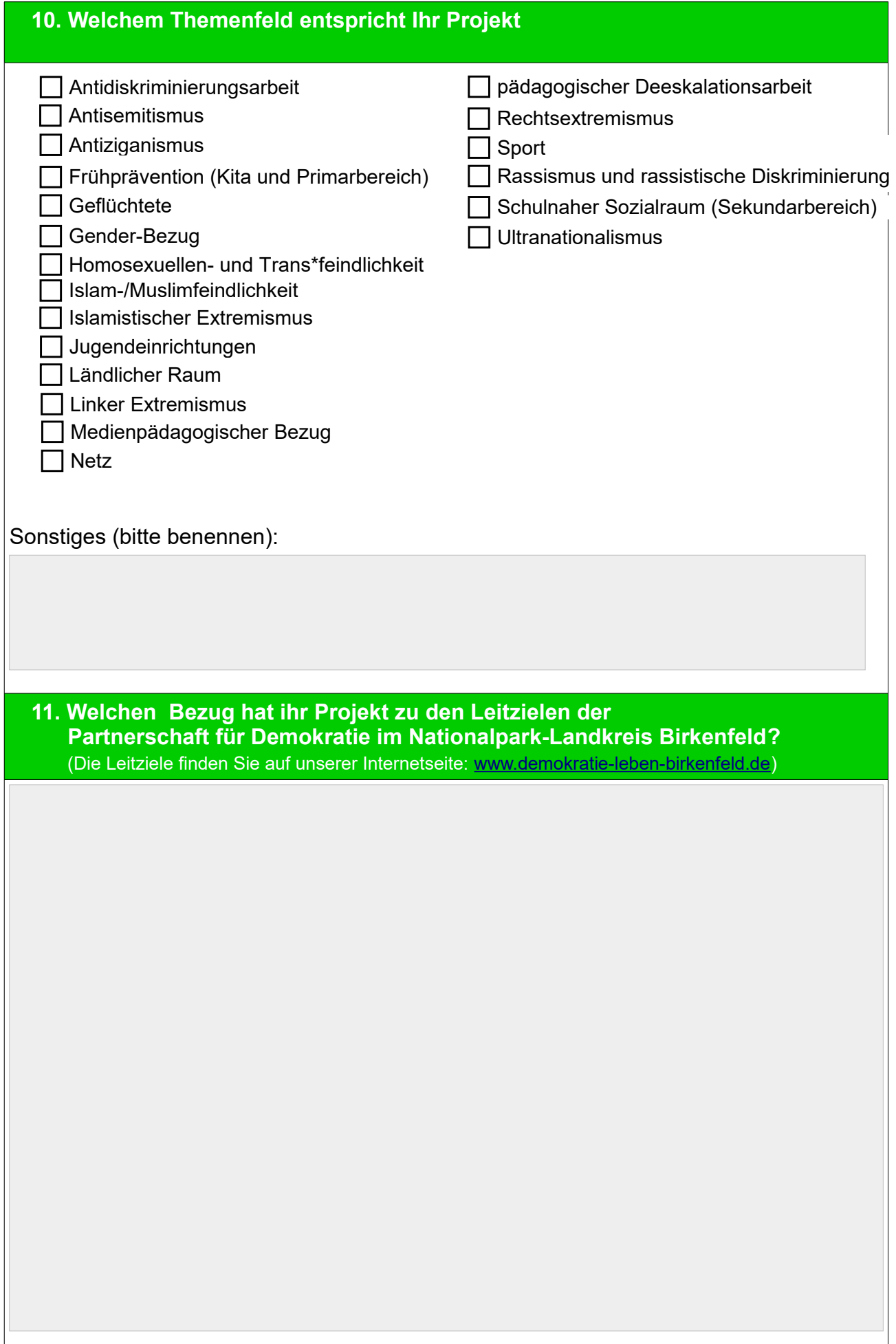

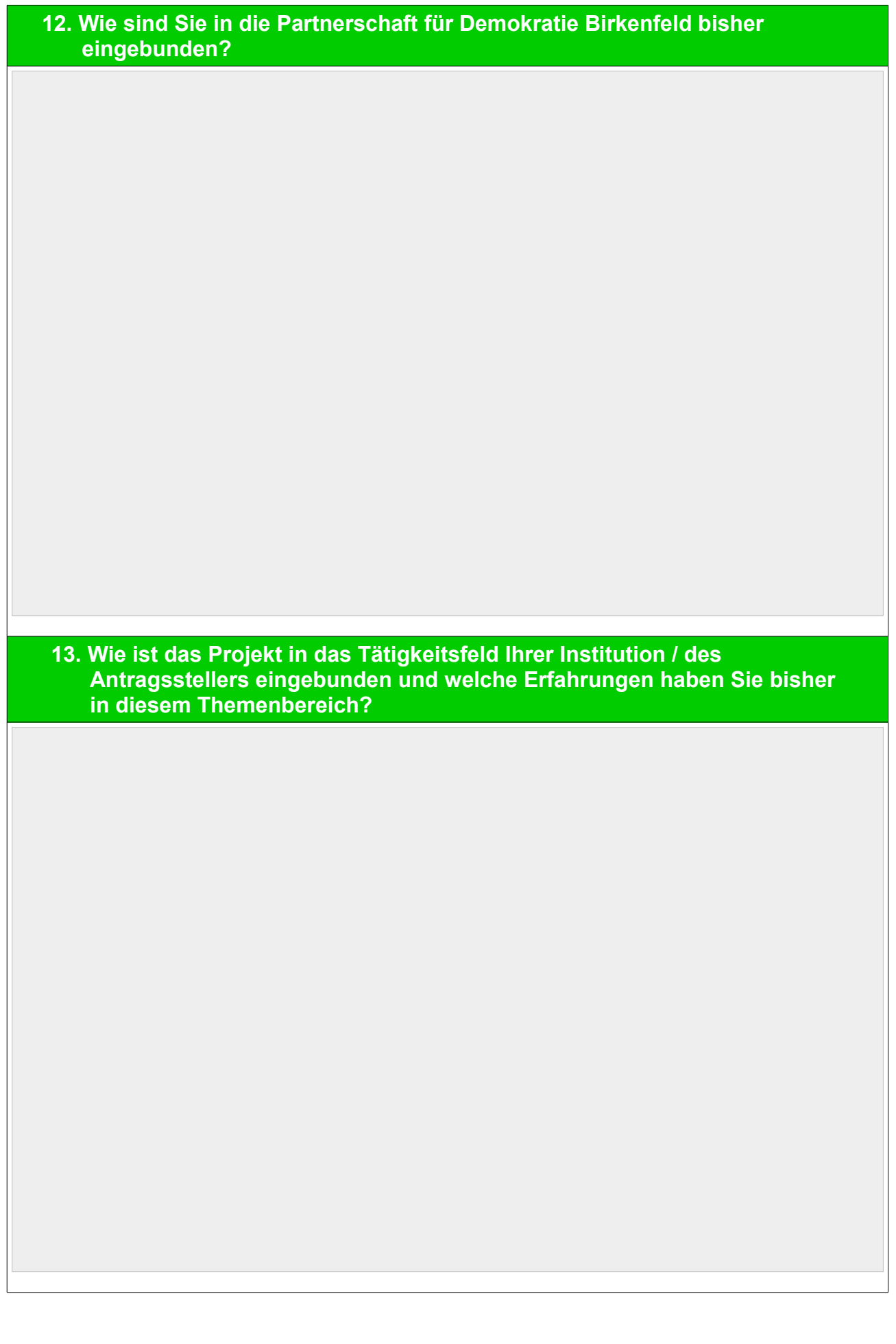

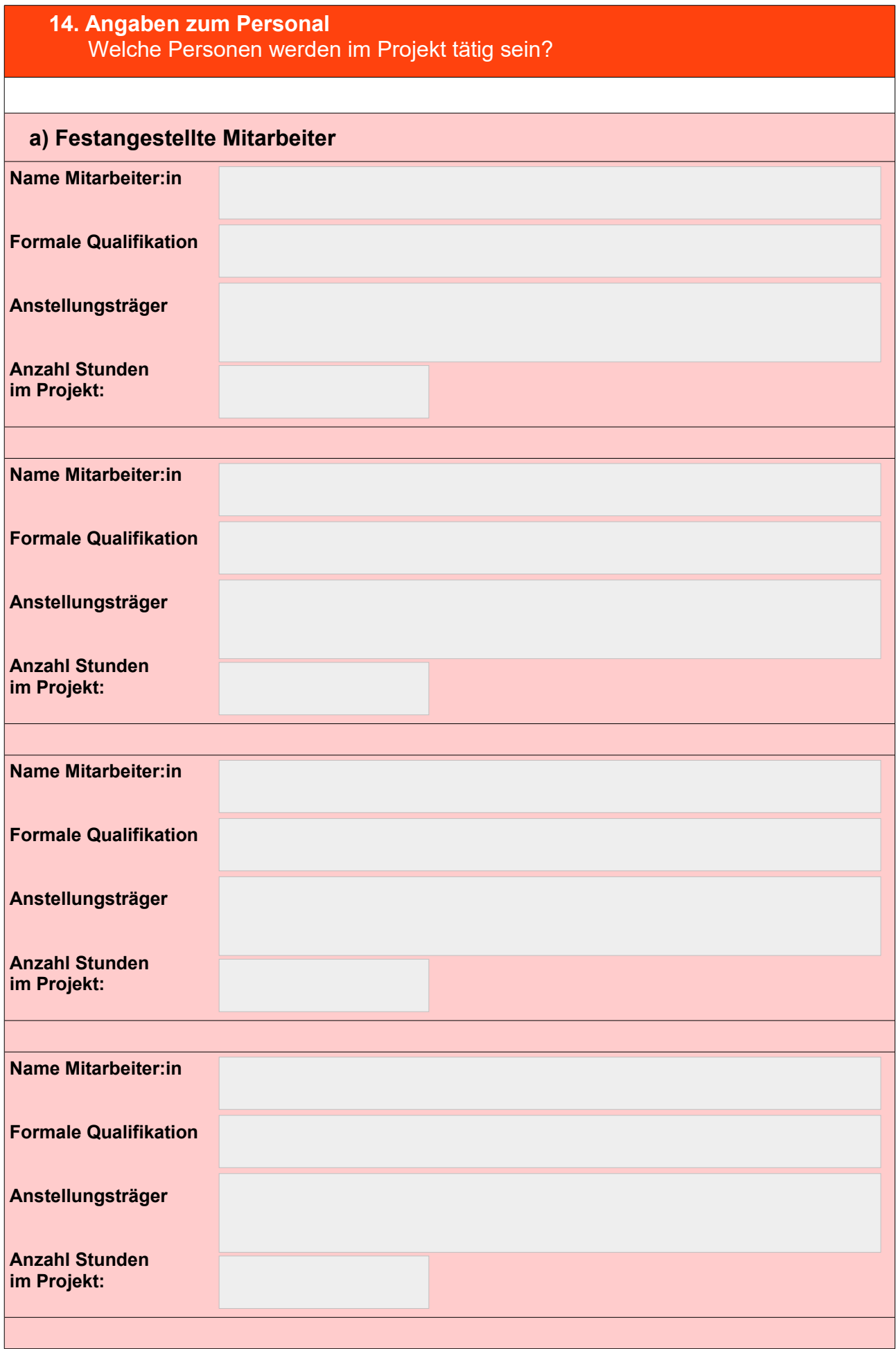

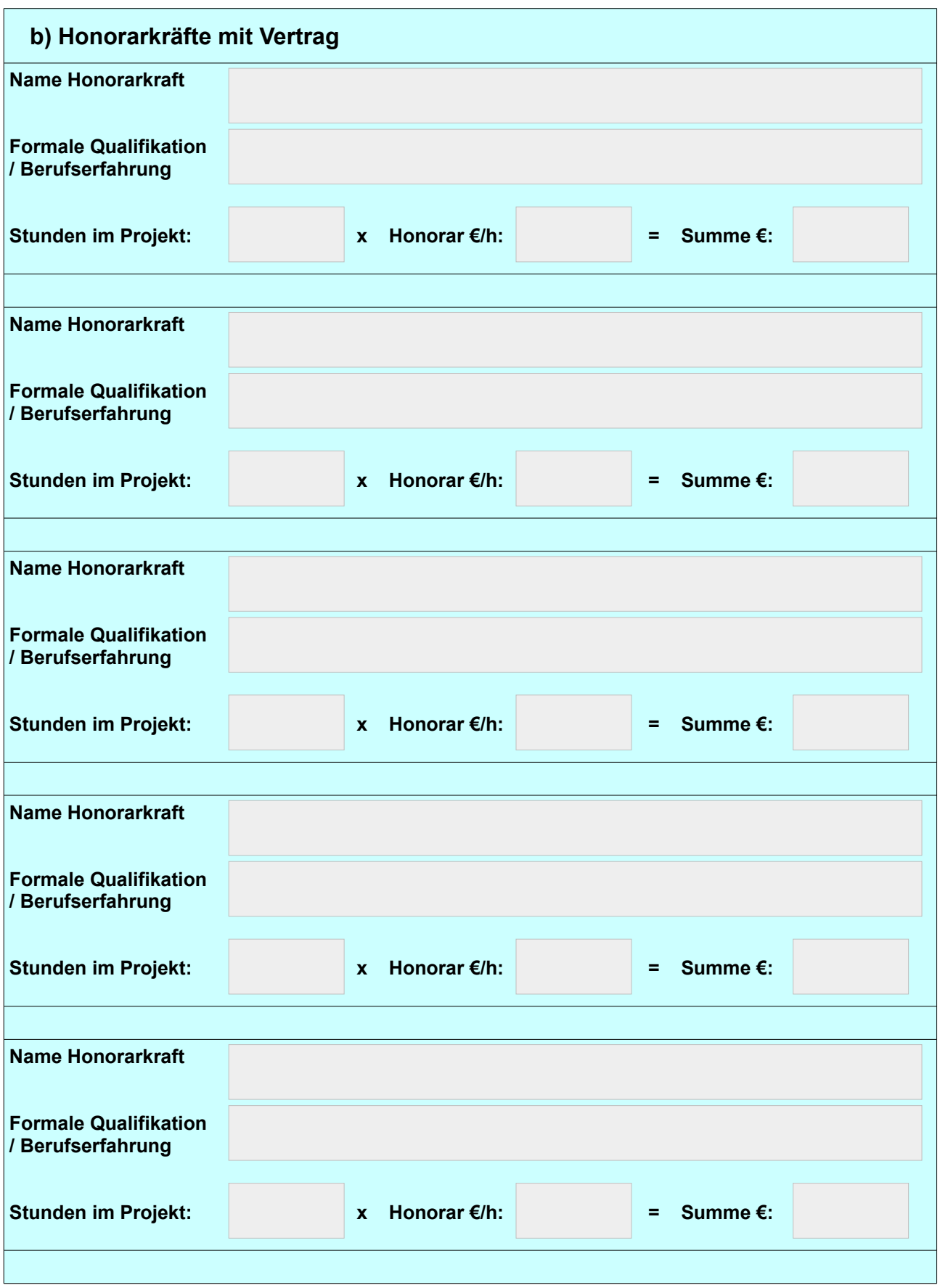

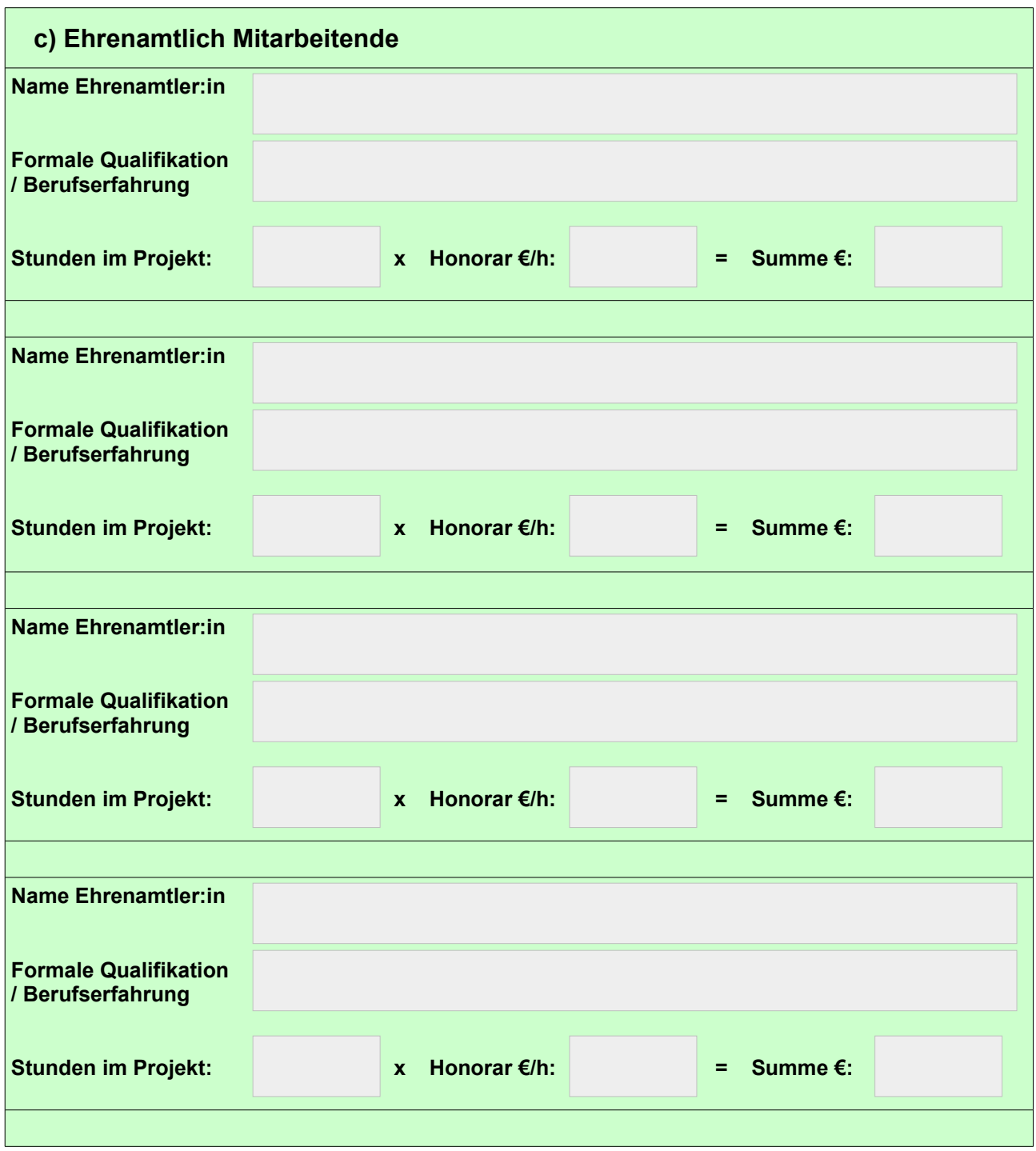

### **Finanzierungsplan des Projektes**

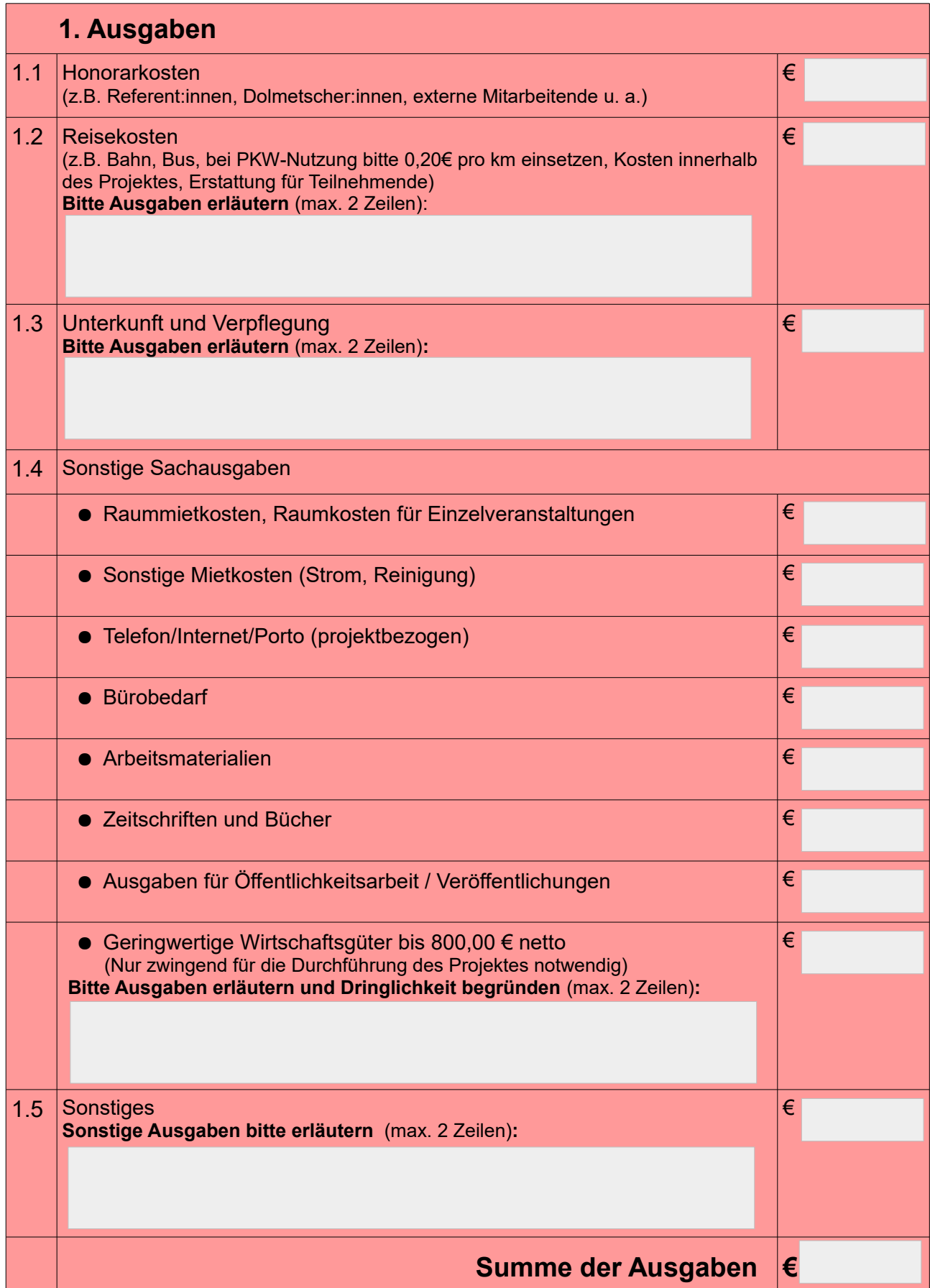

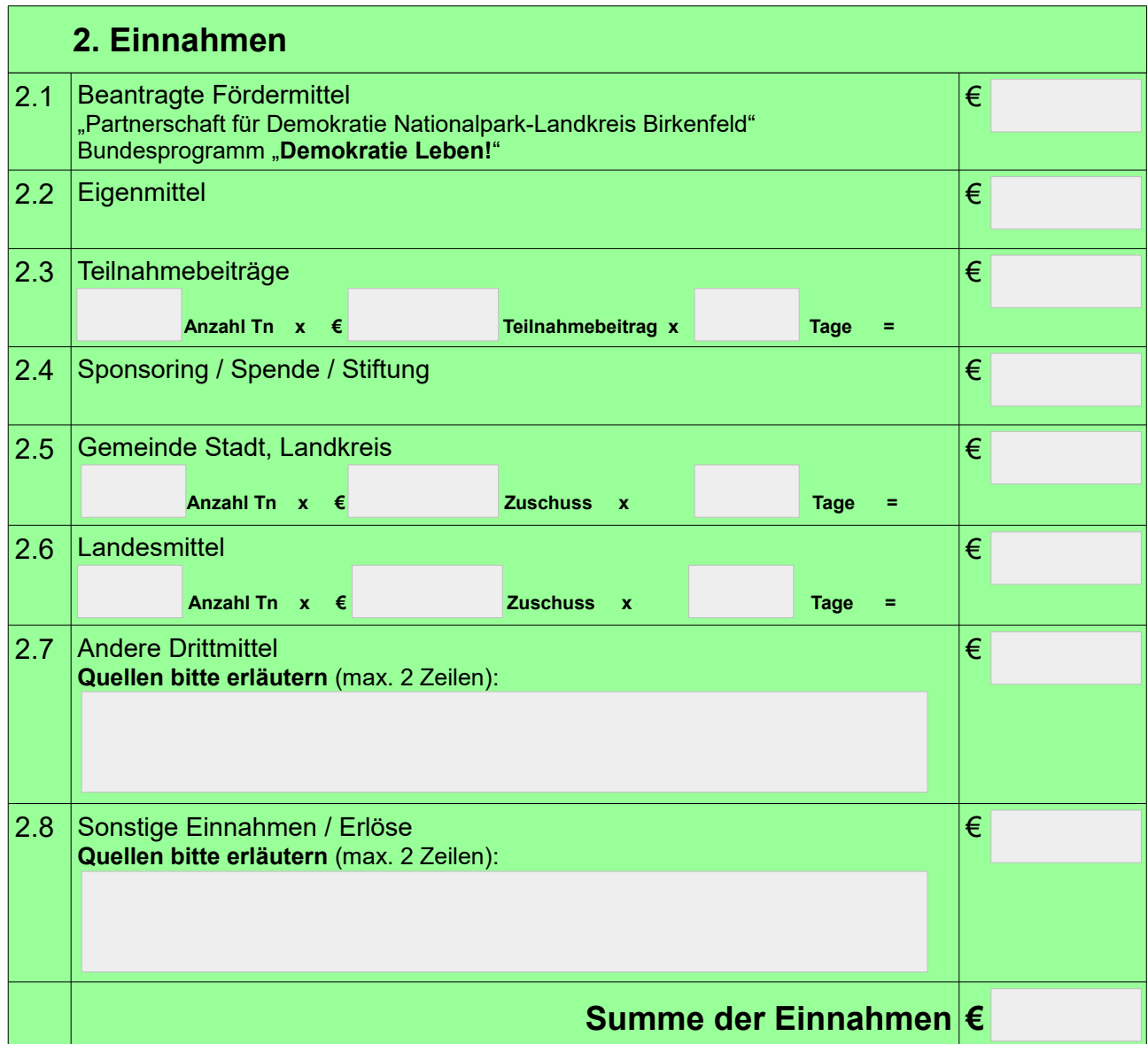

**Die Ausgaben und Einnahmen müssen zahlenmäßig gleich sein!**

#### **Erklärung**

Ich/ wir haben die allgemeinen Förderbedingungen für das Bundesprogramm "Demokratie leben!" gelesen, sind damit einverstanden und werden, falls das beantragte Einzelprojekt bewilligt wird, die darin beschriebenen Anforderungen vollständig umsetzen.

Ich/ wir erklären uns zur aktiven Mitarbeit in der "Partnerschaft für Demokratie" des Landkreises Birkenfeld bereit.

Ich/ wir erklären uns zur Kooperation mit den übrigen Partner:innen, der Koordinierungs- und Fachstelle sowie dem federführenden Amt bereit.

Ich/ wir erklären uns zur Umsetzung der beigefügten Anforderungen (Anlagen) während der Projektlaufzeit bereit.

### **Einwilligungserklärung Datenschutz**

"Ich stimme hiermit der Weitergabe der angegebenen E-Mail-Adresse sowie der Mobil- und Festnetztelefonnummer zum Zweck der Kontaktaufnahme der genannten Institutionen und Organisationen zur Zusammenarbeit mit dem Projekt, der Versendung von Ausschreibungen und Veranstaltungseinladungen sowie dem Zweck des Fachaustausches zu.

Ich willige entsprechend unter den eben genannten Zwecken der Weitergabe der oben genannten Daten an das Bundesministerium für Familie, Senioren, Frauen und Jugend, das Bundesministerium des Innern und seiner nachgeordneten Behörden, den zuständigen Träger für das Fachforum im Bundesprogramm "Demokratie leben!", den zuständigen Träger für die Betreuung der Vielfalt-Mediathek, die wissenschaftliche Begleitung des Bundesprogramms "Demokratie leben!" sowie die Bundeszentrale für politische Bildung zu. Die Regiestelle im BAFzA ist darüber hinaus berechtigt, nicht-personen-bezogene Daten aus dem Antrag an die oben genannten Institutionen und Organisationen weiterzuleiten.

Ich bestätige als Antragsteller, dass die im Antrag genannten Personen der **Weitergabe ihrer persönlichen Daten** an den **BA** informiert zugestimmt haben.

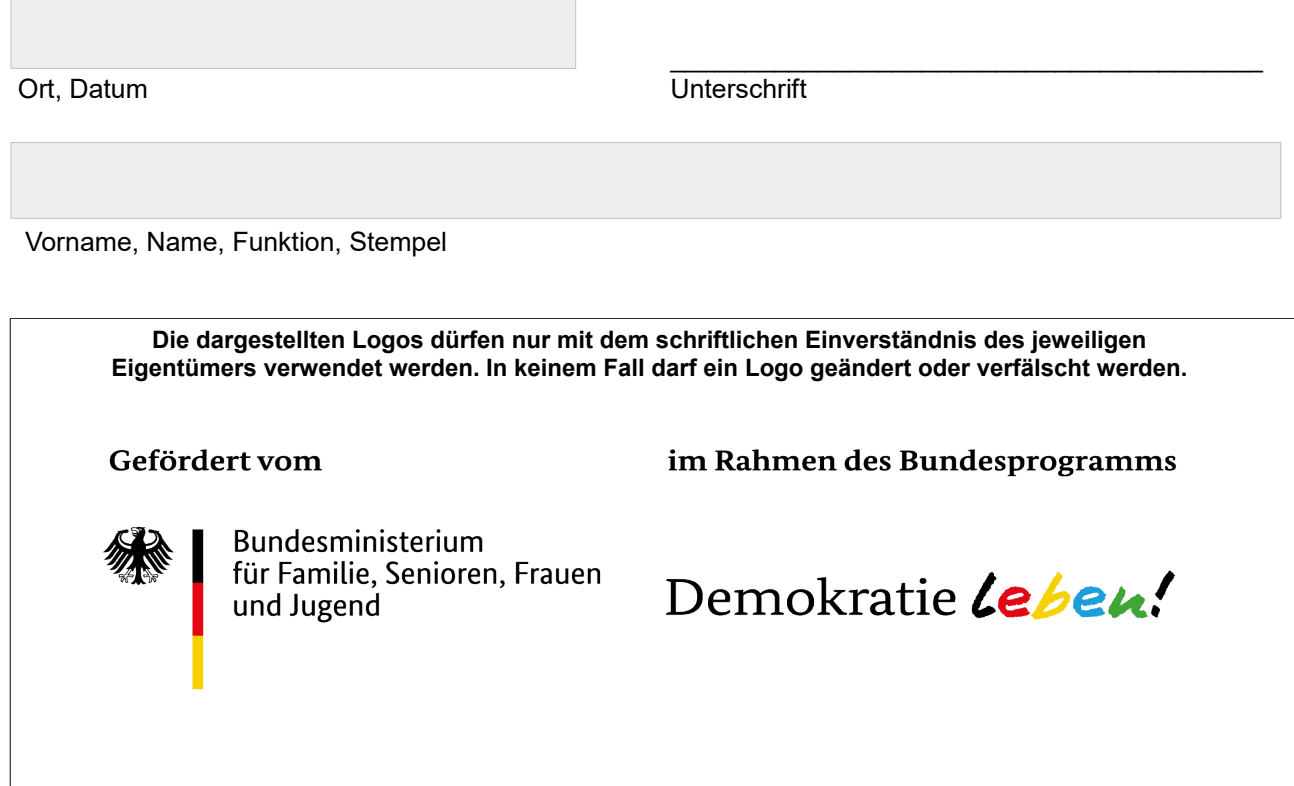

## **Hinweise zur Projektdurchführung**

### **Während der Projektlaufzeit:**

Die Projektlaufzeit umfasst die beantragte Laufzeit, muss aber **spätestens am 15.12.** des Jahres enden. Die erforderlichen Dokumente werden Ihnen zu Projektbeginn an ihre angegebene E-Mail-Adresse versendet:

- 1. Während der Projektlaufzeit **müssen zwei Beleglisten (eine Einnahmen und eine für Ausgaben)**  geführt werden. Ausgaben, die vor und nach der bewilligten Projektlaufzeit getätigt wurden, können nicht eingerechnet werden. **Belegliste** sowie die dazugehörigen **Belege** müssen zwei Monate nach Projektende, bis **spätestens 15.01.** des Folgejahres, beim Kreisjugendamt Birkenfeld (Federführendes Amt) eingereicht werden.
- 2. Ein inhaltlicher **Sachbericht** mit Angaben zu Umsetzung, Zielgruppen und Zielerreichung muss spätestens zwei Monate nach Projektende, bis **spätestens 15.01.** des Folgejahres, bei der **Fachund Koordinierungsstelle** (**KuF**) eingereicht werden.
- 3. Bei der **Öffentlichkeitsarbeit** müssen die Vorgaben des Bundesprogramms beachtet werden (bei Fragen bitte die Fach- und Koordinierungsstelle wenden). Veröffentlichungen (Flyer, Broschüren u.ä.) müssen vor dem Druck der Fach- und Koordinierungsstelle zur Abnahme vorgelegt und von dieser genehmigt werden. Nicht genehmigte Flyer und Plakate können nicht abgerechnet werden. Bitte reichen Sie die digitalen Druckentwürfe per eMail frühzeitig (damit evtl. Korrekturen noch möglich sind) zur Genehmigung per eMail als PDF, JPG, JPEG oder PNG Datei ein, an:

[presse@demokratie-leben-birkenfeld.de](mailto:presse@demokratie-leben-birkenfeld.de)

- 4. Im Rahmen der **Öffentlichkeitsarbeit** und der Evaluation der Partnerschaft für Demokratie im Landkreis Birkenfeld finden nach vorheriger Rücksprache Projektbesuche statt, in deren Rahmen auch Artikel/Berichte über das geförderte Projekt erstellt und auf der Internetseite **[www.demokratie-leben-birkenfeld.de](https://www.demokratie-leben-birkenfeld.de/)** veröffentlicht werden.
- 5. Von allen Teilnehmenden sollten Sie vor oder während des Projektes eine schriftliche **Einverständniserklärung über Bild- und Tonrechte** ausfüllen und unterzeichnen lassen. Eine Vorlage finden Sie unter "Downloads" auf **[www.demokratie-leben-birkenfeld.de](https://demokratie-leben-birkenfeld.de/downloads/)**
- 6. Bei **Vergabe von Aufträgen** (z.B. Honorartätigkeit, Buskosten) über 500 € müssen im Vorfeld der Tätigkeit drei Vergleichsangebote eingeholt werden.
- 7. Aktive Teilnahme an der **Demokratiekonferenz** der Partnerschaft für Demokratie sowie Berichterstattung über das Projekt in einer **Begleitausschusssitzung**. Die Termine werden ihnen per Mail mitgeteilt.

Genauere Hinweise entnehmen Sie bitte auch dem Zuwendungsbescheid, der Ihnen durch die Kreisverwaltung Birkenfeld (**FA**) zugestellt wird.